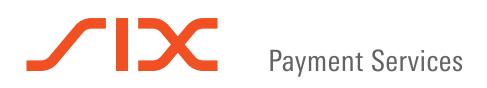

# The most important yoximo functions

# **Purchase**

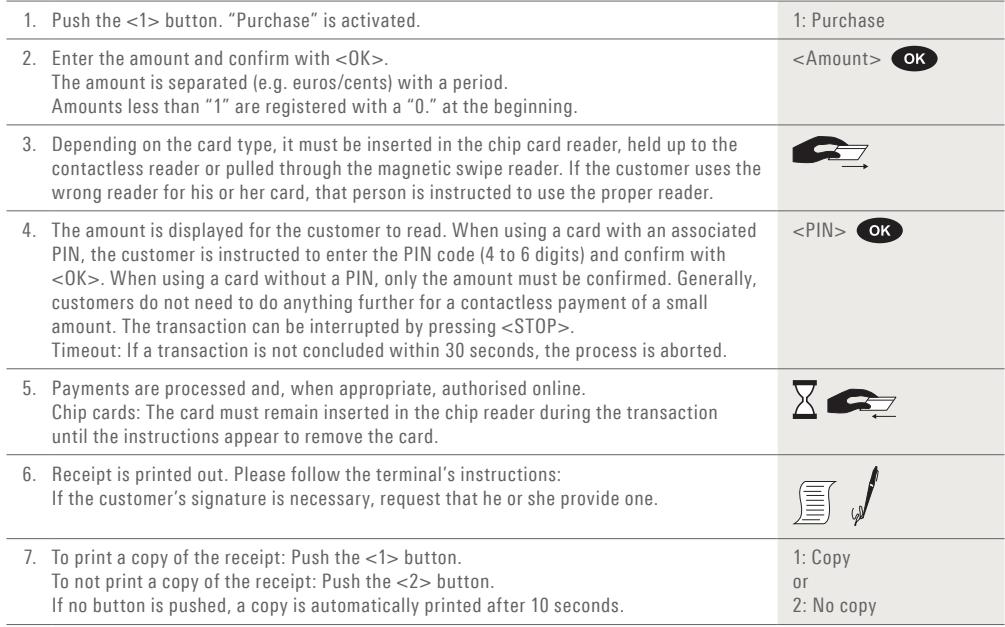

# **Reversal (Cancellation)**

With this function, the **last transaction** that was carried out is cancelled.

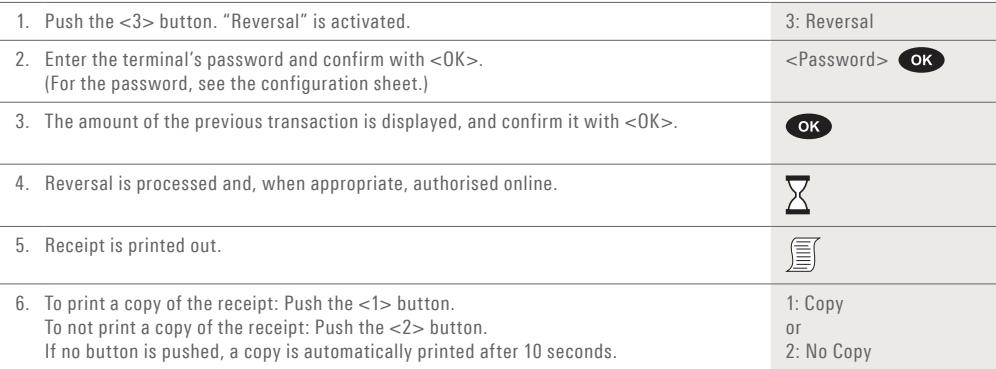

# **Credit (Refund)**

If a transaction can no longer be cancelled (see "Reversal" on Page 1), a credit can be issued.

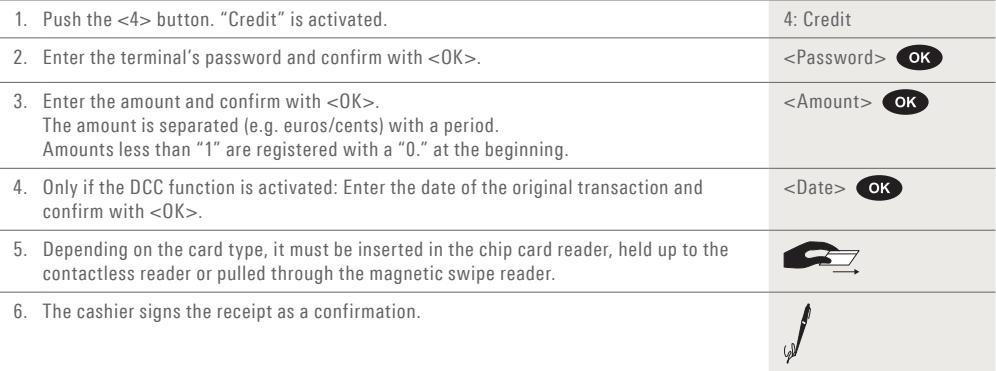

#### **Daily closing**

During the daily closing, all processed transactions are delivered and closed. After the daily closing, all amounts are credited. A daily closing should be performed at least once a day – the best time is after the store has closed. The daily and shift counters are set to "0". During the shift handover, you can determine which transactions were carried out during this period (shift).

The shift handover is provided strictly for information purposes and **does not replace a daily settlement.**

#### **Tips!**

– Software updates take place at night and only when shifts are closed. Therefore, do not open a new shift in the evening after the daily closing is complete.

– After an "end of shift", reversals can no longer be carried out.

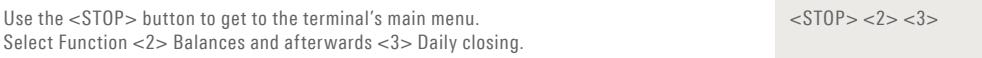

# **Notes about the unit**

 $\bm{\omega}$ 

**PLEASE NOTE!** SIX carries out software updates at night in order to enable you to use your payment terminal without interruption during the day. For this reason, **your payment terminal must be left switched on at night with a constant Internet connection.**

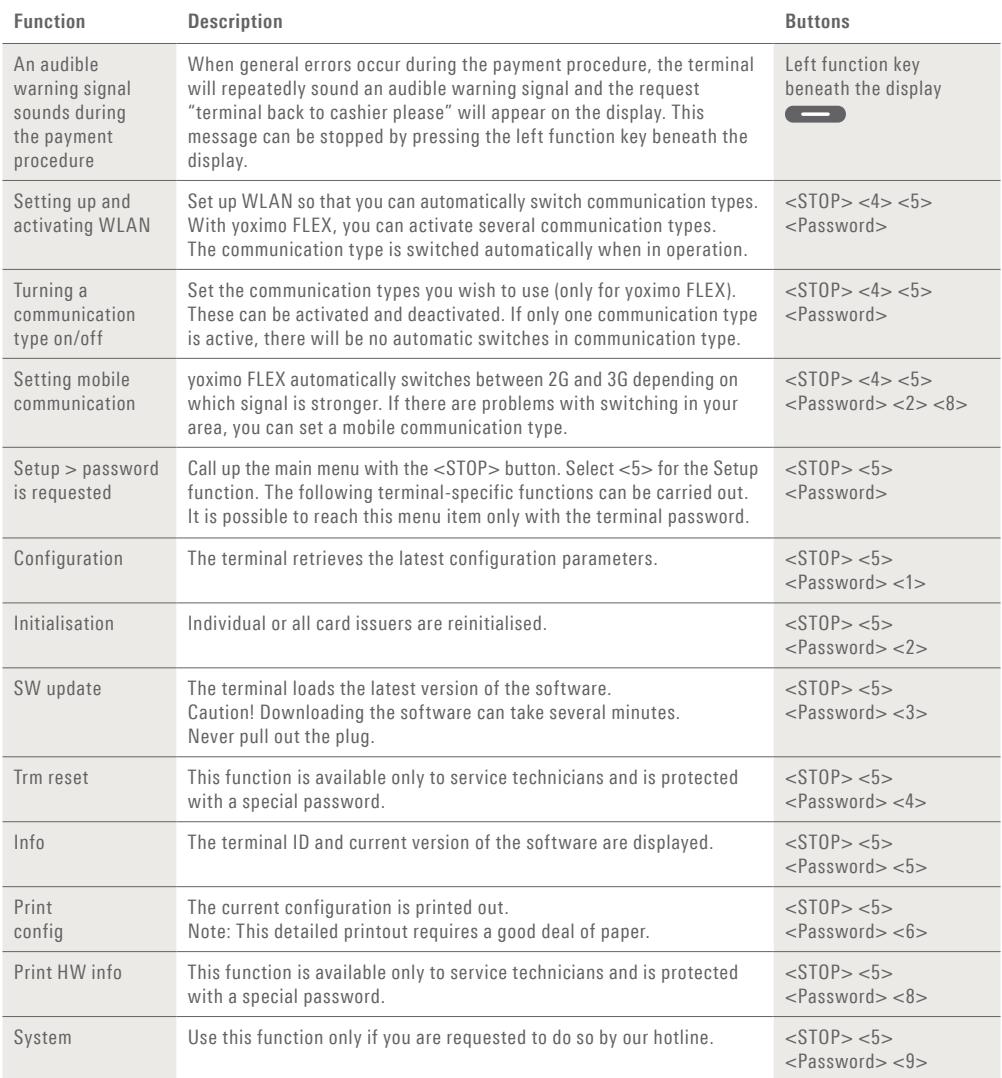

# **Enquiries and settings**

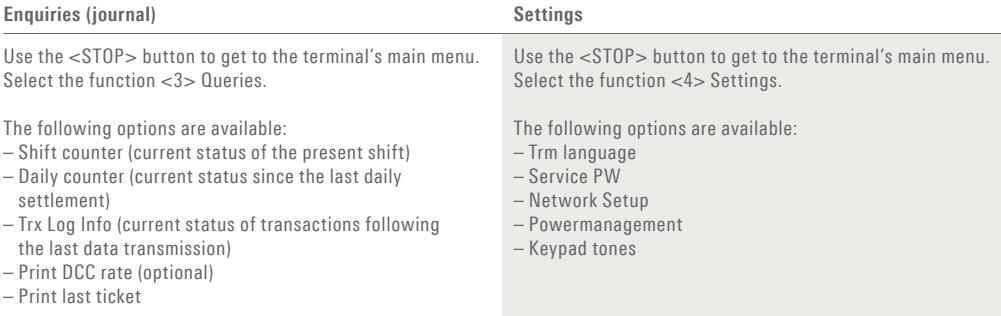

#### **Powermanagement**

Activate Powermanagement to extend the battery life of your terminal.

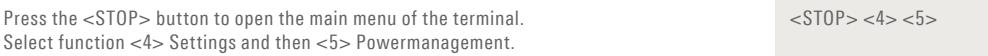

Once you have entered your password, the following settings will be available:

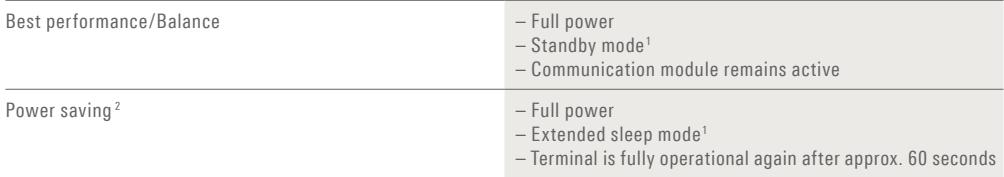

1 The standby time can be adjusted via Terminal Support (available by phone in Switzerland on 0800 111 600 or within the EU region on +41 58 399 47 75).

2 For unlimited operation of your terminal in a non-air conditioned environment, the "Power saving" setting is recommended.

# **Changing paper roll**

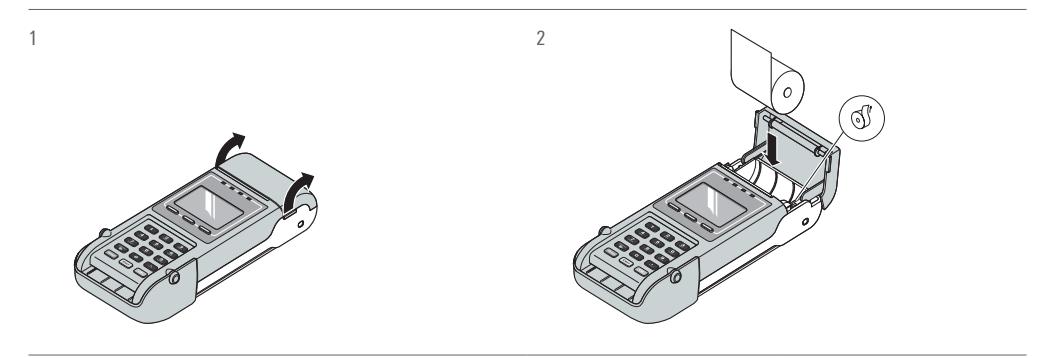

# Guidance for safe and sustainable usage of battery powered terminals

The mobile terminals from SIX Payment Services are designed for low power consumption and fitted with Lithium-ion (Li-ion) batteries offering good performance and long life. Good battery maintenance will help get even better performance from your terminal. Follow the basic rules for charging, storing and transporting Lithium-ion batteries as follows:

- The optimum temperature for charging and using the batteries is between 15–25 °C.
- Remove the Li-ion battery from the terminal when you are not going to use the terminal for a week or more. Charge the battery to around 40% (progress bar at two strokes) and store the battery in a cool, dry place between 5 ° and 20 °C.
- Disconnect the terminal from the power supply before inserting or removing a battery.
- Please take care not to damage the contacts inside the terminal when removing/inserting the battery.

# **Always avoid**

- discharging the battery completely.
- exposing the battery to extreme temperatures; therefore, the payment terminal should not be exposed to any kind of heat source or insolation for extended periods.
- charging the battery when the temperature is below  $5^{\circ}$ C.
- charging the battery outside of the payment terminal.
- using the battery in case of visible damage or deformation.

#### **The protection mechanism**

Our newest generation of portable terminals are equipped with a protective circuit to prevent any damage on the terminal in connection with surges or overheating. A battery fuel-gauge mechanism monitors parameters such as voltage, current, temperature and residual capacity.

The fuel gauge is reset each time you change the battery. When you insert a battery, you are recommended to charge it completely to achieve the maximum performance. This also resets the fuel gauge to get a correct capacity indication.

A protection mechanism is integrated in the charging circuit to suspend charging when the battery temperature exceeds 40 °C. Please note that the battery temperature may be higher than the surrounding temperature, especially when the terminal is subject to direct sunlight or is positioned near to another heat source. As soon as the temperature within the payment terminal decreases, the charging process will be continued. SIX therefore recommends to move the charge base to a cooler environment.

#### **Optional standby mode for low energy consumption in idle mode**

In order to maximize the energy efficiency of our terminals, SIX has developed a new setting that allows the terminal to enter a standby mode automatically even when the terminal is charging and connected to the power line. The terminal can be activated by pressing the "Corr./On" button and is ready for operation within a few seconds. Removing the power lead from the terminal or removing the terminal from the cradle will also wake up the device.

Please contact SIX technical support if you want to activate this new feature on your payment terminal.

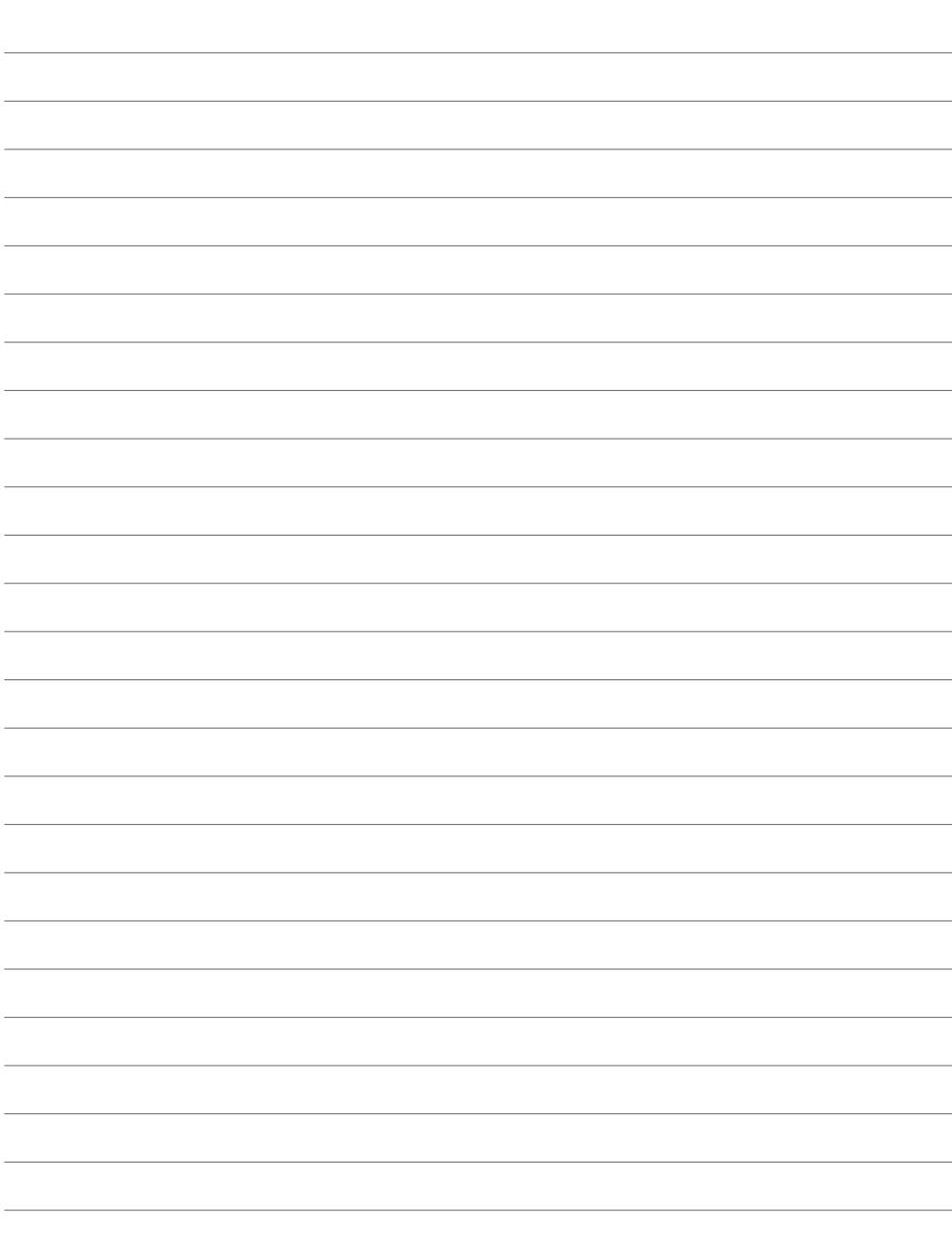

**Notes**

# **Detailed usage instructions**

Are you looking for detailed information about your payment terminal? You can find the complete usage instructions on our website.

### **www.six-payment-services.com/terminal**

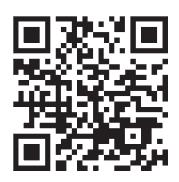

Your local point of contact can be found at: www.six-payment-services.com/contact

**SIX Payment Services Ltd** Hardturmstrasse 201 8021 Zurich Switzerland

**SIX Payment Services (Europe) S.A.** 10, rue Gabriel Lippmann 5365 Munsbach Luxembourg

**SIX Payment Services (Austria) GmbH** Marxergasse 1B 1030 Vienna Austria